# **Gigantic Hybrid Antenna Array for Wireless Communications**

Ayesha Firdous (M.tech student), Lalitha Y.S Department of ECE,AIET, Kalaburagi,india Ayesha23firdous@gmail.com, patil\_lalitha12@yahoo.com

**Abstract**: A gigantic half breed cluster comprises of different simple subarrays , with each subarray having its handling chain. It offers the potential point of interest of adjusting expense and execution for advanced mm-Wave cell interchanges. On one hand, utilizing beam forming simple subarrays, for example, staged exhibits, the half breed arrangement can successfully gather or circulate signal vitality in meager mm-Wave channel clusters and along these lines serves as an alluring answer for future millimeter-wave. Then again, different computerized chains in the design give multiplexing ability and all the more beam forming adaptability to the framework.

**Keywords**: SMI, LMS, VLMS, versatile antenna, SDMA.

#### **1. INTRODUCTION**

**IJCSC** 

Versatile exhibit radio wires have been utilized for times as a part of ranges, for example, radars, satellite interchanges, remote detecting, and course discovering and so forth. For occurrence, radar and settled correspondences frameworks take advantage of the capability of these radio wires to adjust to the working environment to battle sticking. Satellite interchanges frameworks have utilized various bar and spot pillar receiving wires for quite a long time to tailor their scope to particular geographic areas. Each of these advantages is connected with its own particular one of a kind arrangement of difficulties, for example, the direct in which the framework works, the proliferation environment, wellsprings of impedance, and sound or mobbing. Furthermore, the end reason for which the versatile reception apparatus is utilized changes the choice of the kind of cluster, size, versatile calculations, and blend with other framework parts.

#### **1.1 Versatile Antenna**

Versatile reception apparatus is one which acknowledges itself to pick a client signal in any bearing without client contribution. Fundamentally, it achieves through a two-stage process:

1. Direction Detection Estimation (DDE) estimation utilizing a reasonable calculation and sensor information.

2. Beam shaping which frames a shaft in the heading evaluated by the Direction recognition Estimation calculations.

Approaching wave is watched and/or measured by an exhibit, the related signs at various focuses in In building applications, where an crevice can be prepared to takeout different sorts of data including Directions of plane waves dropping on receiving wire cluster by utilizing Detection Estimation (DDE) strategies.

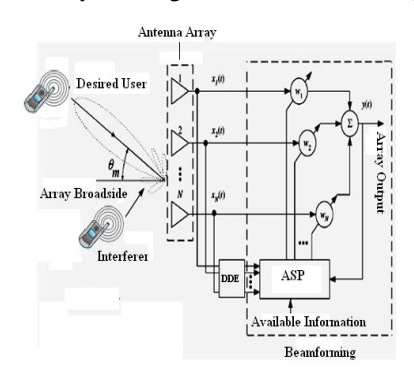

Fig 1.1 Antenna Array

Bar shaping is a procedure of framing the bar in the craved bearing and zeros toward jammers. Figure 1.1 above demonstrates an Adaptive radio wire structure with N receiving wire components, DDE piece, Adaptive Signal Processor where sign is handled by shaft framing calculations. The figure likewise demonstrates principle pillar framed toward wanted sign and nulls toward jammers

#### **II. SAMPLE MATRIX INVERSE ALGORITHMS 2.1 SAMPLE MATRIX INVERSE (S.M.I)**

SMI is utilized if the sought and impedance signs are known before or have been assessed. This gives the immediate and quickest answer for figure the perfect weights in the event that the signs are not known precisely, then flag environment experiences visit frequently changes. In this manner, the sign handling unit should consistently preparation the weight vector to meet the new necessities forced by the changing conditions. The weight vector must be overhauled without from the earlier data which,

prompts estimation of covariance grid  $R_{xx}$  and cross-connection vector  $r_{xx}$  in a limited perception interim spoke to by conditions

$$
R_{xx} = E[X XH]
$$
\n
$$
r_{xs} = E[X SH]
$$
\n(2.1)\n(2.2)

Where, X is induced signal matrix,  $X^H$  is hermitian transpose of X, E is the expectation operator and S is reference signal matrix.

The condition to figure Lx1 weight vector to control bar in look and direct nulls at meddling source headings by utilizing course SMI calculation is given by

$$
w(n) = R_{xx}^{-1} r_{xx}
$$
 (2.3)

Where,  $R_{xx}^{-1}$  is inverse of autocorrelation matrix  $R_{xx}$  and  $r_{xs}$  is cross-correlation.

#### **2.2 Simulation Methodology of SMI**

1. Calculate the Lx1 steering vector for desired direction  $\theta_0$ .

$$
a(\theta) = \begin{bmatrix} 1 \\ e^{i2\pi d \sin \theta} \\ \vdots \\ e^{i2\pi d (L-1) \sin \theta} \end{bmatrix}
$$

2.Calculate the LxM array manifold vector corresponding to

M interference source directions  $\theta_{\text{l}}, \theta_{\text{2}},........, \theta_{\text{M}}$ 

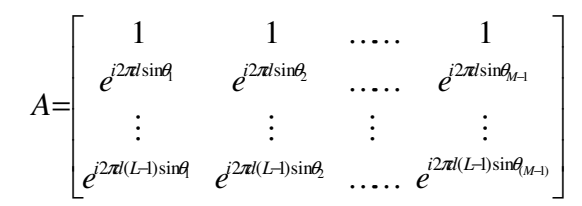

acquire signal examples "S" by inspecting consistent time sign of baseband frequency.(for recreation cosine wave tests are considered)

3.Calculate Lx1 cross-correlation matrix *xs r* by using

$$
r_{\rm xs} = E[X S^H]
$$

4. Calculate LxL covariance matrix *<sup>R</sup> xx* by using

(2.2.3)

\n
$$
R_{xx} = E[X \; X^H]
$$

5. The inverse of covariance matrix  $R_{xx}$  is found.

6. The weight vector is computed by using equation

 $w(n) = R_{xx}^{-1} r_{xx}$ (2.2.3) 7. The array factor is computed by using equation

$$
AF = \sum_{i=1}^{L} w^H(i) e^{j2\pi d \sin \theta} \qquad -90^{\circ} \le \theta + 0.001 \le +90^{\circ}
$$

The value of  $\theta$  in equation varies between - 90<sup>°</sup>  $\leq \theta$  + 0.001  $\leq$  +90<sup>°</sup> and  $w^H(i)$  is hermitian transpose weight update vector  $w(n)$ .

8. Array factor versus angles are plotted.

#### **2.3 SUMMARY OF SMI ALGORITHM**

SMI calculation is simpler on the grounds that the cluster weights are ascertained by utilizing understood Weiner-Hop conditions. SMI calculation includes finding the backwards of autocorrelation network which is subjected to blunders. Consequently it won't work for huge number of radio wire components.

#### **III. LEAST MEAN SQUARE (LMS)**

The LMS calculation [47] is the most comprehensively utilized versatile beamforming algorithm , it has being utilized in a few correspondence advantages. It has picked up prominence because of its low computational intricacy and demonstrated heartiness.

The LMS calculation changes the weight vector along the bearing of the assessed grade in view of the steepest plummet technique. In utilizing the LMS calculation, it is accepted that adequate information of the reference sign is available.

#### **3.1 DERIVATION OF LMS WEIGHT VECTOR**

The weight overhaul condition of Steepest average strategy is spoken to by:

$$
w(n + 1) = w(n) + \mu E\{e(n) x^*(n)\}\qquad(3.1.1)
$$

Where,  $E$  is the expectation operator,  $\mu$  is the step size used for convergence of beamforming algorithm,  $e(n)$  is the error signal and  $x^*(n)$  is the conjugate of induced signal.

A practical limitation with steepest decent method is that  $E\{e(n) x^*(n)\}\$ is generally unknown. Therefore, it must be replaced with an estimate such as sample mean given by

$$
E\{e(n)x^*(n)\} = \frac{1}{L}\sum_{l=0}^{L-1} e(n-l)x^*(n-l)
$$
\n(3.1.2)

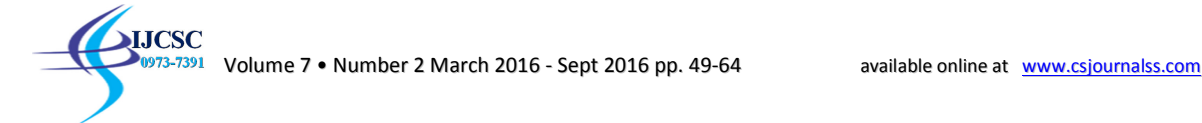

1 *L* − Incorporating this estimate as in equation (3.14) into steepest decent algorithm, the update for  $w(n)$  is given by

$$
u(n+1) = u(n) + \mu E[\epsilon(n)x^*(n)] = u(n) + \mu \sum_{L=0}^{L-1} \epsilon(n-l)x^*(n-l)
$$
\n(3.1.3)

A special case of equation (3.15) occurs if we use a one point sample mean, i.e  $l = 1$  as given by

(3.1.4) 
$$
E\{e(n) x^*(n)\} = e(n) x^*(n)
$$

Using the condition of equation (3.16), the weight vector update equation assumes a particular simple form as given by

$$
w(n + 1) = w(n) + \mu e(n) x^{*}(n)
$$

Where,  $\mu$  is the step size which can be in the range given by

$$
0 \leq \mu \leq \frac{2}{3 \text{ tr } (R_{xx})}
$$
 (3.1.6)

Where  $\int_{0}^{t} tr(R_{xx})$  is the trace of auto correlation matrix.

For simulation, step size is given by

(3.1.5)

$$
\mu = \frac{2}{3 \text{ tr } (R_{xx})} \tag{3.1.7}
$$

The upside of utilizing LMS calculation over steepest good technique is that the desire administrator in s steepest better than average strategy is expelled from weight vector by considering a solitary example.

#### **3.2 SIMULATION METHODOLOGY OF LMS**

1. Calculate the Lx1 steering vector for desired direction  $\theta_0$ .

2. Calculate the LxM array manifold vector corresponding to M interference source directions  $\theta_1, \theta_2, \ldots, \theta_M$ 

3. Obtain sign specimens "S" by inspecting constant time sign of baseband recurrence. (For reenactment sine wave tests is considered).Calculate the autocorrelation matrix  $R_{xx}$ .

4. calculate the step size by using equation (3.1.7)

5. Calculate the following for all signal samples

$$
0 \le n \le N_s
$$

Where,  $N_s$  is the total number of signal samples.

- 6. The array factor is calculated by using given equation (3.1.2)
- 7. Array factor versus angles are plotted.

#### **IV. VARIABLE STEP SIZE BEAMFORMING 4.1 VARIABLE STEP SIZE LEAST MEAN SQUARE (VSS-LMS)**

A variable stride size LMS [4] calculation is considered where the progression size alteration is controlled by the square of the forecast blunder. The inspiration is that an expansive expectation mistake will bring about the progression size to increment to give speedier following while a little forecast blunder will bring about an abatement in the progression size to yield littler maladjustment. The calculation has various variations, each of which utilizations distinctive stride size condition parameters relying upon the applications. To contemplate the Variable Step Size calculation, LMS calculation weight overhauling condition (5.12) is taken as a source of perspective.

$$
W_{K+1} = W_K + 2 \mu_K X_K e_K \tag{4.1.1}
$$

Where  $e_{K}$  is error signal and is given by equation (4.1.2)

(4.1.3)

\n
$$
e_K = d_K - W_K^T X_K
$$

In the LMS calculation, step size is a consistent. The most essential Variable Step Size calculation utilizes a period shifting with its quality controlled by the quantity of sign changes of a blunder surface inclination. The progression size is balanced by utilizing condition (5.3)

$$
\mu_{K+1} = \alpha \mu_K + \gamma e_k^2 \tag{4.1.4}
$$

with  $0 < \alpha < 1$  and  $\gamma > 0$ . The calculation should however be limited with a specific end goal to guarantee that an unexpected increment in step size does not prompt the exceeding of the yield past the sought target signal, conceivably expanding the blunder to high values. The limits are dealt with in an extremely shortsighted manner as follows in condition (5.4)

$$
\mu_{K+1} = \mu_{\text{max}} \text{ if } \mu_{K+1} > \mu_{\text{max}}
$$
  
=  $\mu_{\text{min}} \text{ if } \mu_{K+1} < \mu_{\text{min}}$   
=  $\mu_{K+1}$  otherwise

#### **2.3 SELECTION OF PARAMETERS FOR THE STEP SIZE EQUATION**

The decision of the underlying estimation of step size utilized as a part of the weight redesigning condition is not especially affected by the utilization of either the most extreme bound or the base bound. However the progression size  $\mu_k$  is constantly positive since we utilize the square of the expectation blunder.

The progression size is affected by the utilization of two essential parameters:

a. The parameter  $\alpha$  which chooses how related every progression size worth is, when contrasted and the past stride size quality.

b. The parameter  $\gamma$  which chooses the measure of expansion or diminishing in the progression size to be made as per the ascent or fall in the forecast blunder.

The steady  $\mu_{\text{max}}$  is guaranteed that the mean square blunder (MSE) of the calculation stays limited. A usually utilized condition for the calculation joining is characterized in condition (5.16)

$$
\mu_{\max} = \frac{2}{3tr(\text{cov}(x))}
$$

Here, the denominator is the trace of the Autocorrelation matrix R.

Likewise,  $\mu_{\min}$  is chosen to give a base level of following capacity.  $\alpha$  is been in the reach (0,1) to give exponetial overlooking. This shows the measure of accentuation to be put on the impact of the past stride size qualities. The parameter  $\gamma$  is generally little and is picked as per the estimation of  $\alpha$  to give the ideal estimation of step size for the application. The main extra calculation essential with references to the LMS calculation is the progression size upgrade condition.

In a pragmatic radio wire exhibit environment, one knows separated from the fancied sign there are sticking signs falling on a recieving wire cluster and clamor presented by loud components. Hence the vector is given by condition (4.1.1)

$$
c(n) = E(\theta_d) d(n) + \sum_{l=1}^{r} E(\theta_l) \times f(n) + v(n)
$$
\n(4.1.5)

 $E(\theta_i)$  is the steering vector for the direction  $\theta_i$ , d(n) are signal samples,  $E(\theta_i)$  are the steering vectors for jamming signals.  $f(n)$  are jamming signal samples and  $v(n)$  is additive white Gaussian noise.

#### **V. MIMO CAPACITY COMPUTATION(MIMO)**

For Computing the Capacity of the MIMO framework we have to first process the Singular Value decay of the Chanel Co-efficient.

It implies breaking down a network into a result of three less difficult grids. We can co-relate it to other lattice disintegrations, for example, Eigen deterioration, essential parts investigation (PCA), and non-negative framework factorization (NNMF).

#### **Meaning of SVD**

Particular Value Decomposition (SVD) variables a  $m \times n$  framework An into a result of three grids, expecting that all qualities are known:

$$
\mathbf{A} = \mathbf{U} \ast \mathbf{D} \ast \mathbf{V}^{\text{T}}
$$

Where,

- U is an  $m \times k$  matrix, V is an  $n \times k$  matrix.
- D is a  $k \times k$  matrix, k is the rank of the matrix A.
- The multiplication (\*) is matrix multiplication
- $\checkmark$  The superscripted T indicates matrix transposition.

#### **Steps for SVD**

1. The channel co-efficient of a M\*M MIMO system can be computed as follows

$$
H = \begin{bmatrix} h_{11} & h_{12} & h_{13} & \dots & h_{1M} \\ h_{21} & h_{22} & h_{23} & \dots & h_{2M} \\ \vdots & \vdots & \vdots & \ddots & \vdots \\ h_{M1} & h_{M2} & h_{M3} & \dots & h_{MM} \end{bmatrix}
$$

DOI: 10.090592/IJCSC.2016.109 Page | 54

Volume 7 • Number 2 March 2016 - Sept 2016 pp. 49-64 **being a varilable online at** volume 7 • Number 2 March 2016 - Sept 2016 pp. 49-64

2. Compute the transpose of the channel matrix and is given by

$$
H^{T} = \begin{bmatrix} h_{1} & h_{21} & h_{31} & \dots & h_{M1} \\ h_{2} & h_{22} & h_{32} & \dots & h_{M2} \\ \vdots & \vdots & \vdots & \vdots & \vdots \\ h_{1M} & h_{2M} & h_{3M} & \dots & h_{MM} \end{bmatrix}
$$
 (5.2)

3. The weight matrix is computed by using the following equation

$$
W=H^*H^T
$$

(5.3)

**LJCSC** 

4. Perform the Eigen value decomposition of W by finding the routes of characteristics equation

$$
\|\mathbf{W} - \lambda \mathbf{I}\| = 0 \qquad (5.4)
$$

The roots of the above equation are a set of eigen values

$$
\lambda_1, \lambda_2, \ldots, \ldots, \lambda_M
$$

5. Find out only the positive valued eigen values

6. Find out the square root of each of the positive eigen values.

7. Keep the square root values in the diagonal elements format for the matrix known as *D matrix* 

8. The eigen vector is computed for the eigen values are computed and a vector of eigen values is the U matrix

$$
U = [e_1 \ e_2 \ \ldots \ \ldots \ e_M]
$$
  

$$
e_i = i^{th} \text{ eigen vector for matrix } W
$$

9. The new matrix is again computed by using the following equation call it as  $w<sup>T</sup>$ 

$$
w^T = H^T * H \qquad (5.5)
$$

10. Find the eigne values of  $w<sup>T</sup>$  by solving the following equation

$$
\left| w^T - \lambda I \right| = 0 \tag{5.6}
$$

11. The eigen values can be written as

$$
\lambda_1, \lambda_2, \ldots, \ldots, \ldots, \lambda_M
$$

12. The eigen vectors for each of the eigen values are found out and is given by

$$
V = [e_1 \quad e_2 \quad \ldots \quad \ldots \quad e_M]
$$

$$
e_i = i^{th}
$$
 eigen vector for matrix W

13. The Capacity for the MIMO based rate adaptation scheme is computed using the following formula

$$
C_{MIMO} = \log 2(1 + \frac{SNR \cdot \lambda_i}{N_i})
$$
  
SNR = signal to noise ratio in DB  

$$
\lambda_i = i^{th}
$$
 eigen value  

$$
N_i = Number of transmitters
$$

## **VI. SIMULATION**

**DIJCSC** 

### **6.1SMI Algorithm Output**

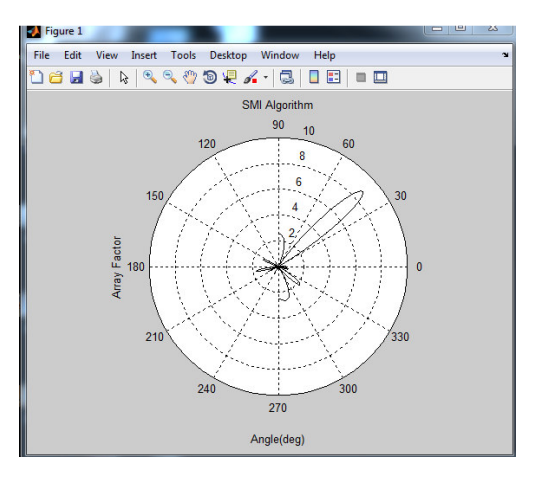

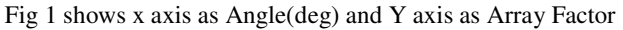

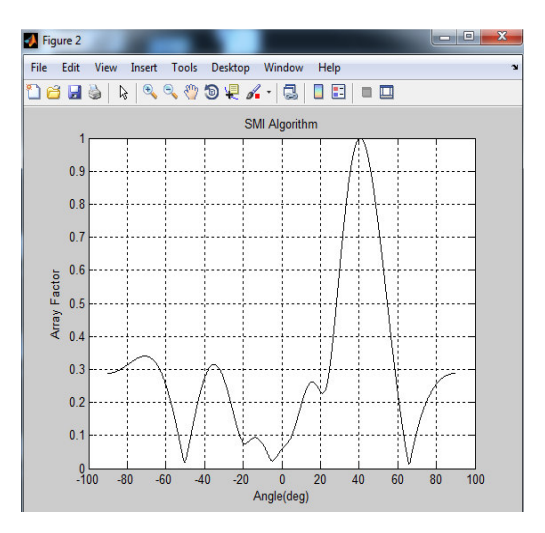

Fig 2 shows x axis as Angle(deg) and Y axis as Array Factor

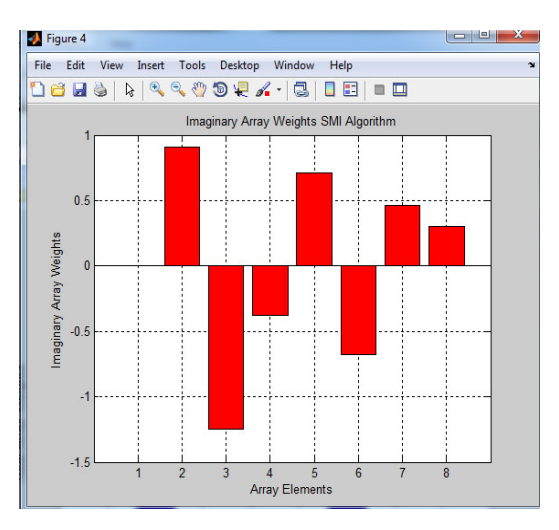

Fig 3 shows x axis as Array elements and Y axis as Imaginary Array Weights

 $\overline{\phantom{a}}$ 

 $\ddot{\phantom{1}}$ 

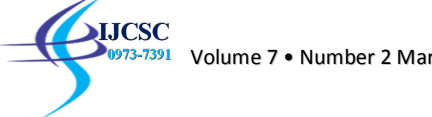

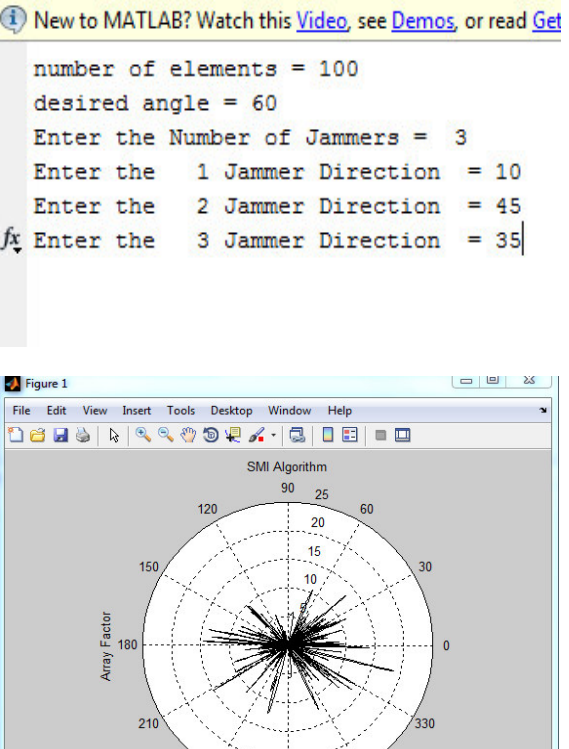

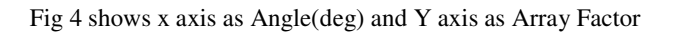

270  $Angle(deg)$  300

 $240$ 

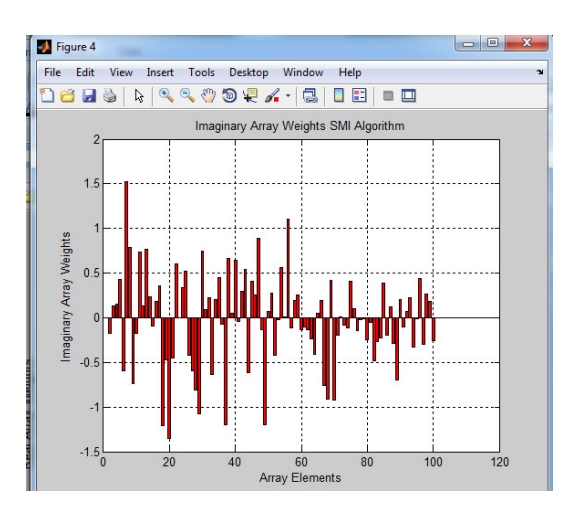

Fig 6 shows x axis as Array elements and Y axis as Imaginary Array Weights

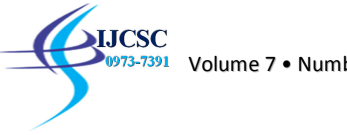

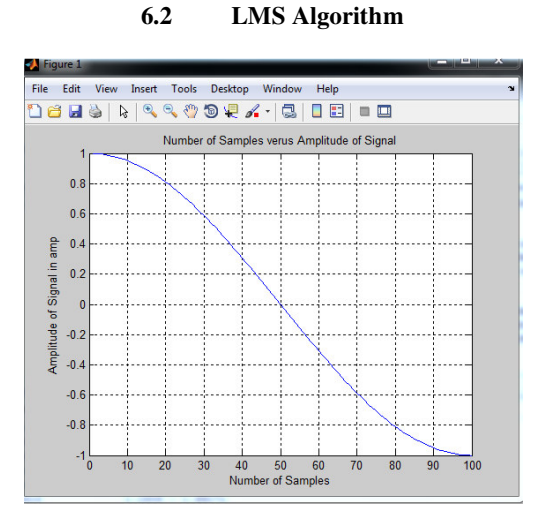

Fig 1 shows X axis as number of samples and Y axis as Amplitude of signal in amp

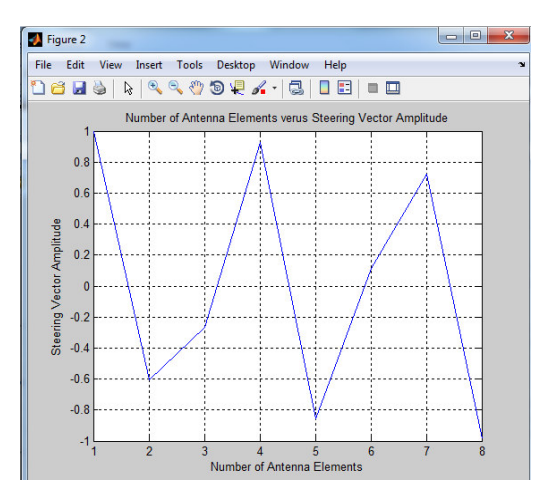

Fig 2 shows X axis as Number of antenna elements and Y axis as Steering Vector Amplitude

```
Welcome to LMS algorithm
number of elements antenna elements = 8
Enter the Desired angle = 45Warning: Imaginary parts of complex X and/c
> In LMS N elments at 42
The desired Steering Vector is
  1.0000
  -0.6057 + 0.7957i-0.2663 - 0.9639i0.9282 + 0.3720i-0.8582 + 0.5133i0.1114 - 0.9938i0.7233 + 0.6906i-0.9876 + 0.1572iEnter the Number of Jammers signals = 2enter the 1 Jammer angle = 10
enter the 2 Jammer angle = 30
```
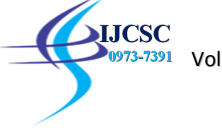

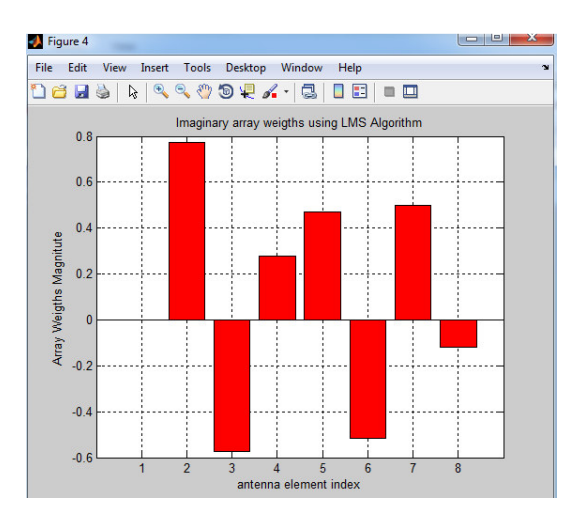

Fig 3 shows X axis as antenna element index and Y axis as Array weights magnitute

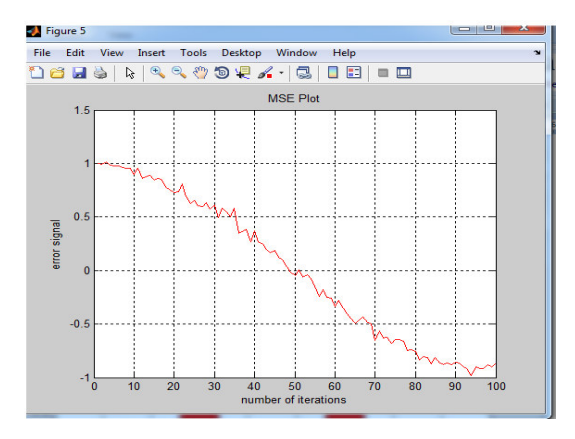

Fig 4 shows X axis as Number of iterations and Y axis as Error signal

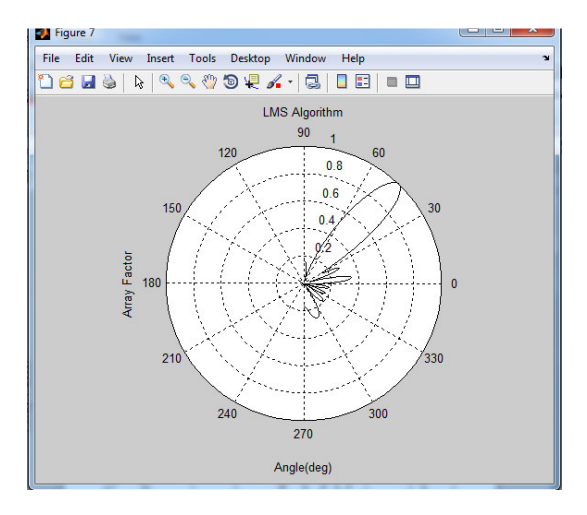

Fig 5 shows X axis as Angle(deg) and Y axis as Array Factor

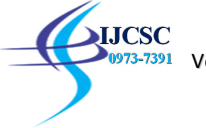

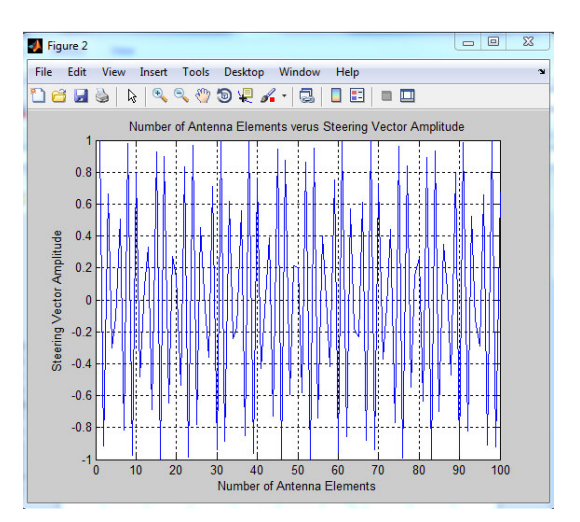

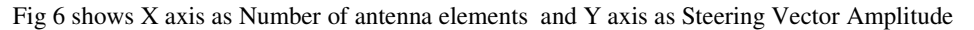

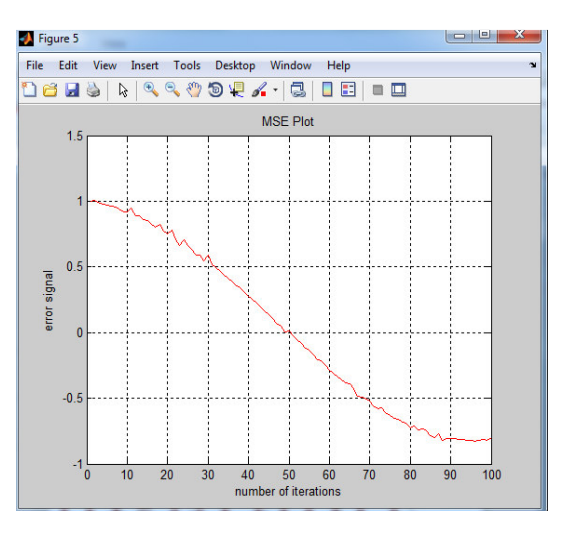

Fig 8 shows X axis as number of iterations and Y axis as error signal

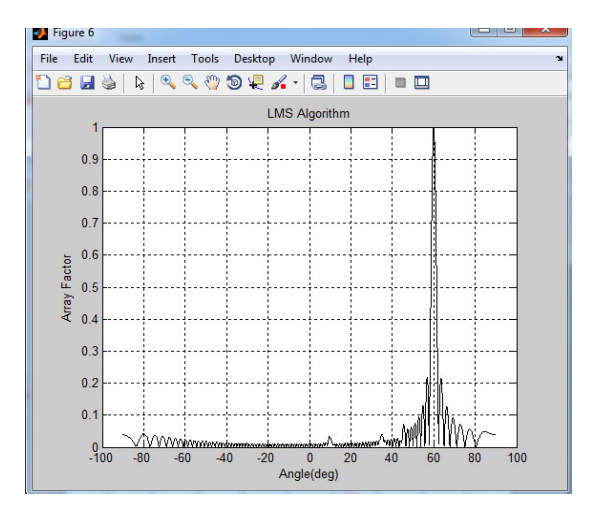

Fig 9 shows X axis as Angel (deg) and Y axis as Array Factor

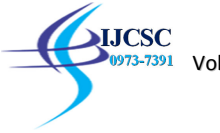

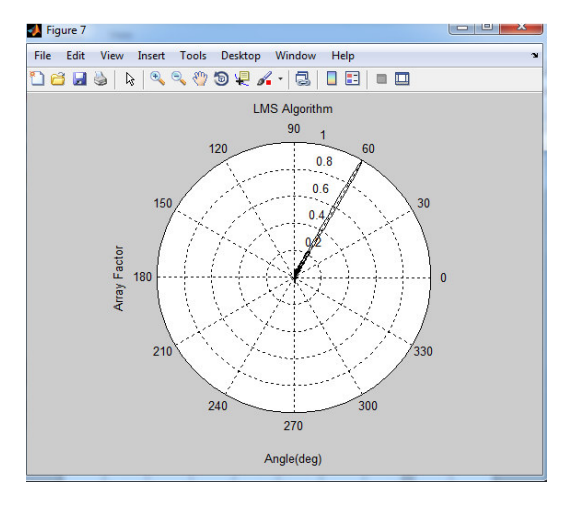

Fig 10 shows X axis as Angle (deg) and Y axis as Array Factor

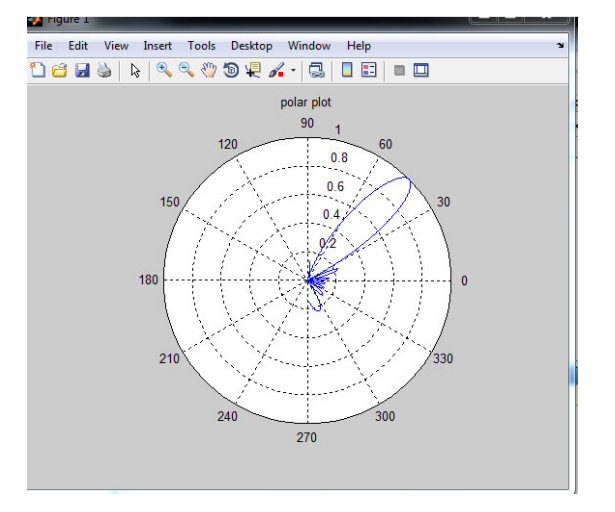

#### $6.3$ **VSSLMS Algorithm**

Fig 1 shows polar plot

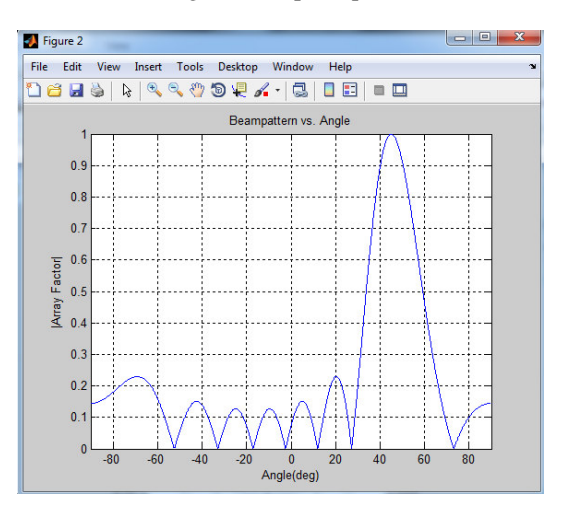

Fig 2 shows X axis as Angle(deg) and Y axis as Array Factor

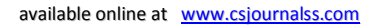

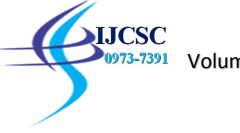

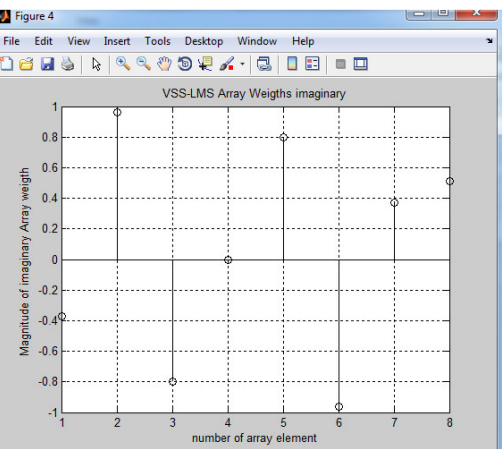

Fig 3 shows X axis as number of array element and Y axis as Magnitude of Imaginary array weigth

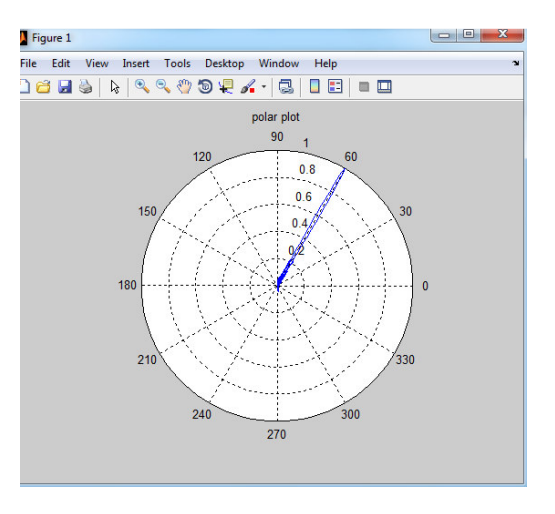

Fig 4 shows polar plot

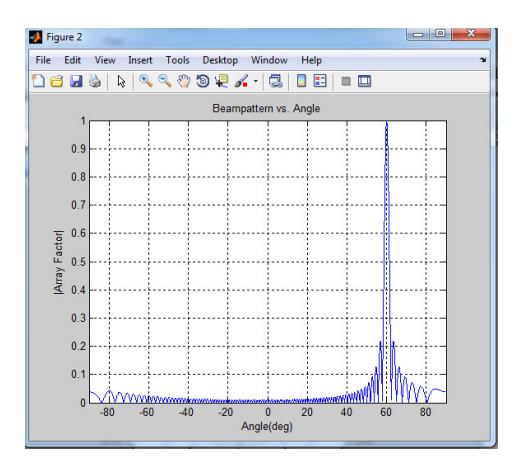

Fig 5 shows X axis as Angle(deg) and Y axis as Array Factor

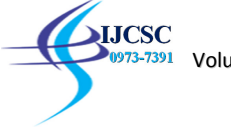

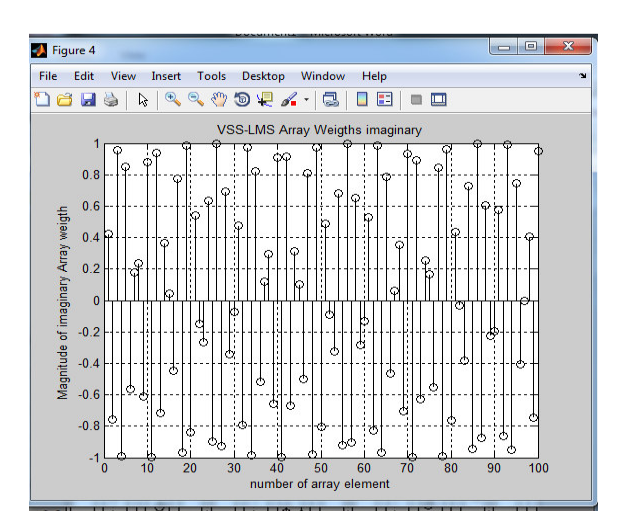

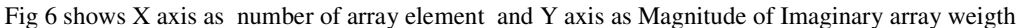

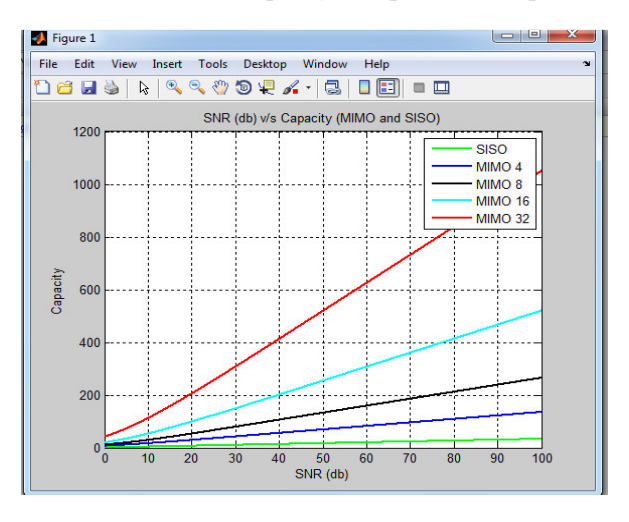

#### **VII. MIMO Capacity Computation Output**

Fig 1 shows x axis as SNR (db) and Y axis as capacity

#### **VIII. CONCLUSION**

one can see that the MVDR and MLM strategy for bar shaping it won't consider sticking bearings. VSS-LMS has great joining when contrasted with LMS calculation and exhibit weights are computed in VSS-LMS by fluctuating the progression size amid each progression. Interestingly LMS utilizes the opposite network involving debased sign and a scaling variable to accomplish great union.

From the Simulation Results of Beamforming techniques we can say that the VSS-LMS gives the great exactness however the progression size must be balanced progressively for each progression. The other advantage of VSS-LMS is that it can be utilized as a part of a Non-Stationary environment.LMS includes finding the converse of enormous

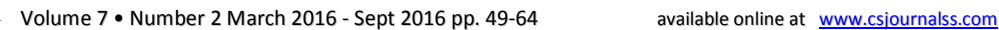

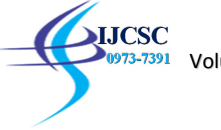

#### **REFERENCES**

[1] T. S. Rappaport *et al*., "Millimeter Wave Mobile Communications for 5G Cellular: It Will Work!" *IEEE Access*, vol. 1, 2013, pp. 335–49.

[2] W. Roh *et al*., "Millimeter-Wave Beamforming as an Enabling Technology for 5G Cellular Communications: Theoretical Feasibility and Prototype Results," *IEEE Commun. Mag.*, vol. 52, no. 2, Feb. 2014, pp. 106–13.

[3] E] Torkildson *et al*., "Millimeter-Wave MIMO: Wireless Links at Optical Speeds," *Proc. 44th Allerton Conf.*, Monticello, IL, Sept. 2006.

[4] X. Huang and Y. J. Guo, "Frequency-Domain AoA Estimation and Beamforming with Wideband Hybrid Arrays," *IEEE Trans. Wireless Commun*., vol. 10, no. 8, Aug. 2011, pp. 2543–53.

[5] V. Dyadyuk et al., "Adaptive Antenna Arrays for Ad- Hoc Millimetre-Wave Wireless Communications," M. Khatib, Ed. *Advanced Trends in Wireless Communications*, Ch. 6, InTech, Feb. 2011, pp. 93–116.

[6] S. Hema, H. L. Sneha, and R. M. Jha, "Mutual Coupling in Phased Arrays: A Review," *Int'l. J. Antennas and Propagation,vol. 2013*, Article ID 348123, 23 pages, 2013.

[7] J. D. Krieger, C. Yeang, and G. W. Wornell, "Dense Delta-Sigma Phased Arrays," *IEEE Trans. Antennas and Propagation*, vol. 61, no. 4, April 2013, pp. 1825–37.